# **МИНОБРНАУКИ РОССИИ**

**Федеральное государственное бюджетное образовательное учреждение высшего образования «Горно-Алтайский государственный университет» (ФГБОУ ВО ГАГУ, ГАГУ, Горно-Алтайский государственный университет)**

# **Цифровые технологии в профессиональной деятельности**

# рабочая программа дисциплины (модуля)

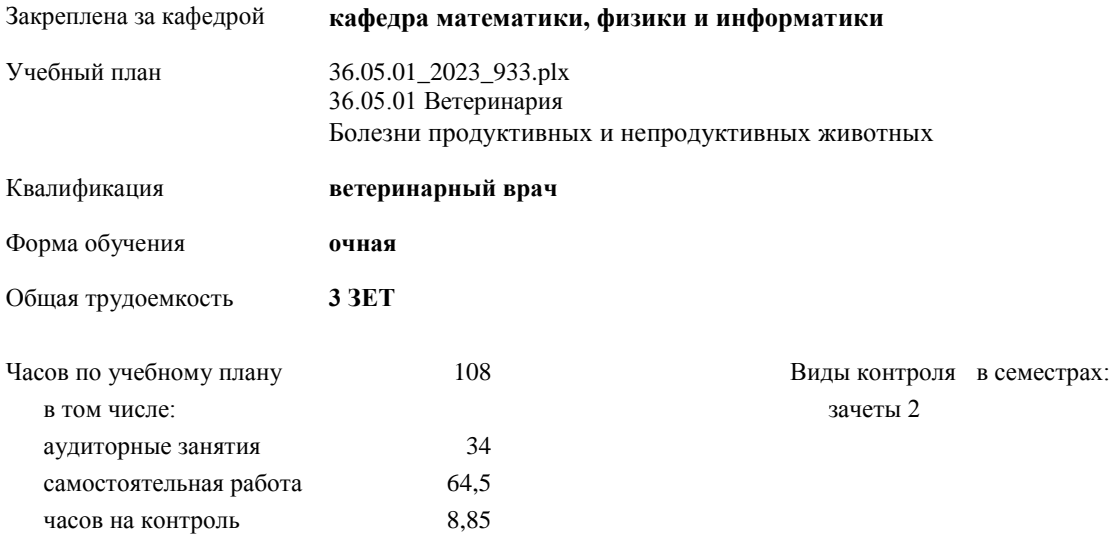

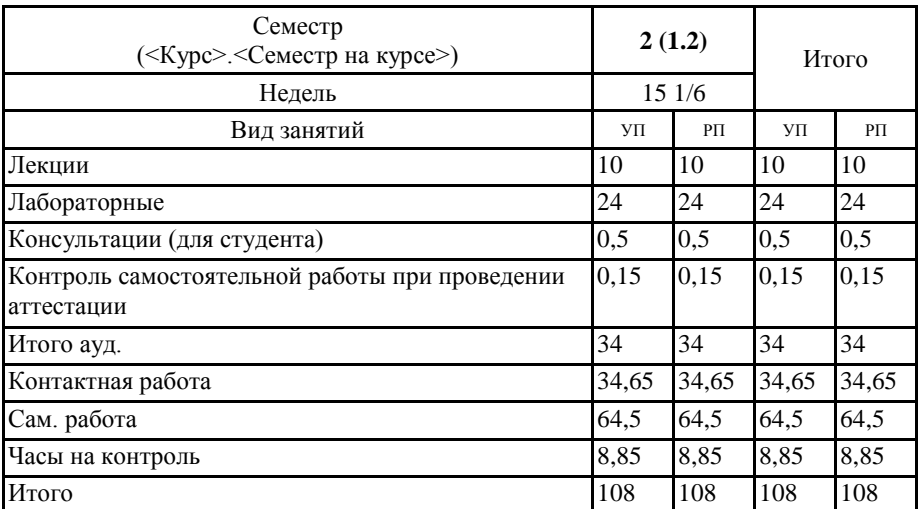

# **Распределение часов дисциплины по семестрам**

Программу составил(и): *к.ф.-м.н., доцент, Богданова Р.А.;к.ф.-м.н., доцент, Осокин А.Е.* 

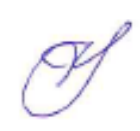

Рабочая программа дисциплины **Цифровые технологии в профессиональной деятельности**

разработана в соответствии с ФГОС:

Федеральный государственный образовательный стандарт высшего образования - специалитет по специальности 36.05.01 Ветеринария (приказ Минобрнауки России от 22.09.2017 г. № 974)

составлена на основании учебного плана: 36.05.01 Ветеринария утвержденного учѐным советом вуза от 26.12.2022 протокол № 12.

Рабочая программа утверждена на заседании кафедры **кафедра математики, физики и информатики**

Протокол от 09.03.2023 протокол № 8

Зав. кафедрой Богданова Рада Александровна

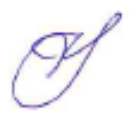

# **Визирование РПД для исполнения в очередном учебном году**

Рабочая программа пересмотрена, обсуждена и одобрена для исполнения в 2024-2025 учебном году на заседании кафедры **кафедра математики, физики и информатики**

> Протокол от  $\qquad \qquad 2024 \text{ r.}$   $\mathcal{N}_2$ Зав. кафедрой Богданова Рада Александровна

# **Визирование РПД для исполнения в очередном учебном году**

Рабочая программа пересмотрена, обсуждена и одобрена для исполнения в 2025-2026 учебном году на заседании кафедры **кафедра математики, физики и информатики**

> Протокол от  $2025$  г.  $\mathcal{N}_{\mathcal{Q}}$ Зав. кафедрой Богданова Рада Александровна

#### **Визирование РПД для исполнения в очередном учебном году**

Рабочая программа пересмотрена, обсуждена и одобрена для исполнения в 2026-2027 учебном году на заседании кафедры **кафедра математики, физики и информатики**

> Протокол от  $\qquad \qquad -\qquad \qquad 2026 \text{ r.}$   $\mathcal{N}_{2}$ Зав. кафедрой Богданова Рада Александровна

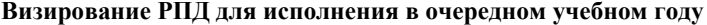

Рабочая программа пересмотрена, обсуждена и одобрена для исполнения в 2027-2028 учебном году на заседании кафедры **кафедра математики, физики и информатики**

> Протокол от  $2027 \text{ r.}$   $\mathcal{N}_2$ Зав. кафедрой Богданова Рада Александровна

# **1. ЦЕЛИ И ЗАДАЧИ ОСВОЕНИЯ ДИСЦИПЛИНЫ**

1.1 *Цели:* дисциплина предназначена для изучения информационно-коммуникационных технологий в условиях общей цифровизации пространства: освоение Web 2.0, интерактивных технологий, программных и технических онлайн ресурсов для обработки данных; использование онлайн-ресурсов для решения профессиональных задач; знакомство с web-портфолио как средства компетентностного роста цифровой грамотности в профессиональной сфере; опыт применения цифровых ресурсов в отечественных и зарубежных школах – открытые онлайн курсы.

1.2 *Задачи:* Изучить системы телеконференций и их применение в профессиональной сфере деятельности; цифровые онлайн ресурсы и их применение.

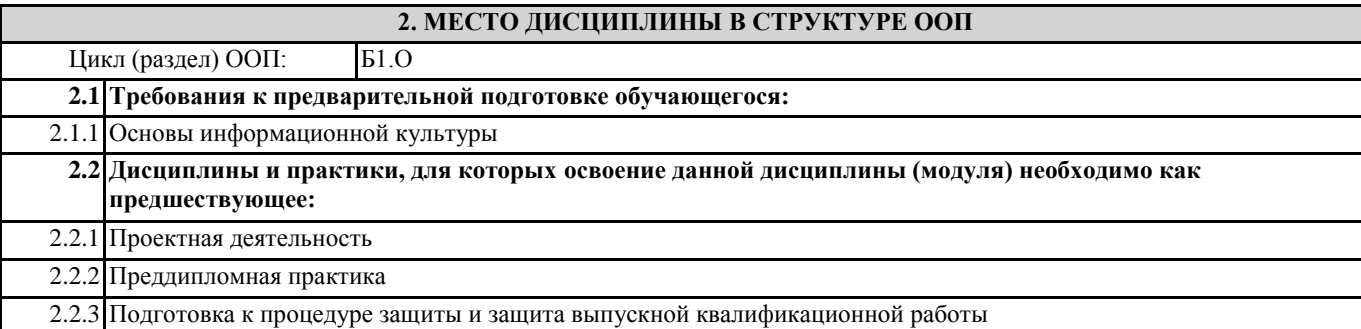

### **3. КОМПЕТЕНЦИИ ОБУЧАЮЩЕГОСЯ, ФОРМИРУЕМЫЕ В РЕЗУЛЬТАТЕ ОСВОЕНИЯ ДИСЦИПЛИНЫ (МОДУЛЯ)**

**ОПК-7: Способен понимать принципы работы современных информационных технологий и ис-пользовать их для решения задач профессиональной деятельности.**

**ИД-1.ОПК-7: Знает принципы работы современных информационных технологий.**

Знает интерактивные технологии, программные и технические ресурсы для представления учебно-методических материалов в цифровой образовательной среде

**ИД-2.ОПК-7: Владеет навыками использования современных информационных техноло-гий в образовательной и научно-исследовательской деятельности.**

Владеет навыками по работе с дистанционными платформами, конструкторами и онлайн-сервисами по созданию электронных учебников.

**ИД-3.ОПК-7: Способен использовать современные информационные технологии для решения задач профессиональной деятельности.**

Владеет навыками по применению цифровых технологий (системы дистанционного обучения, технологии конференцсвязи) для решения задач в профессиональной деятельности.

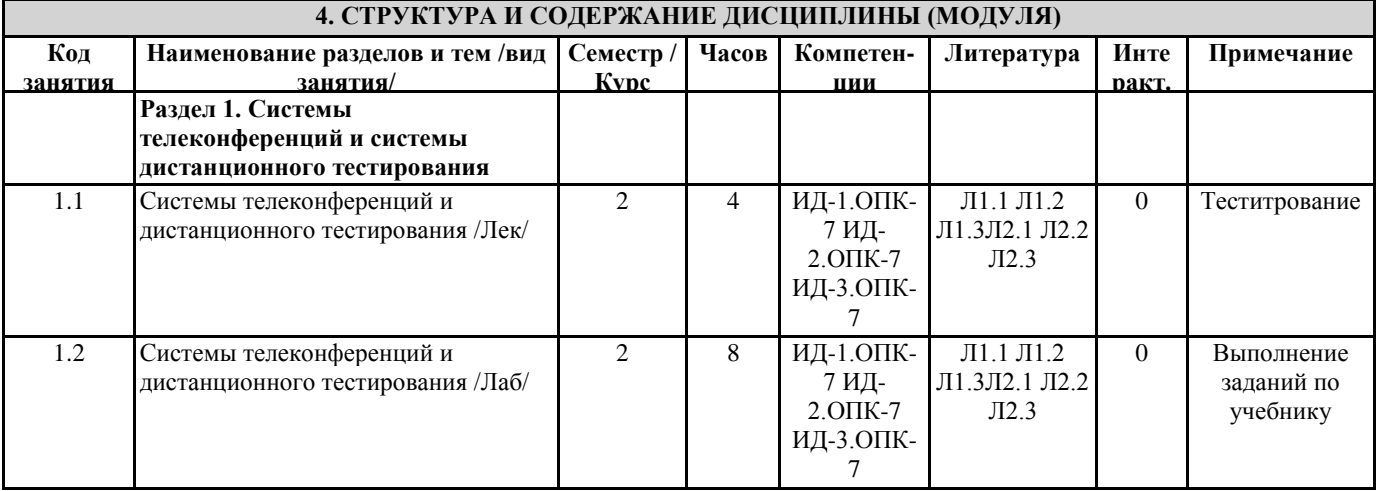

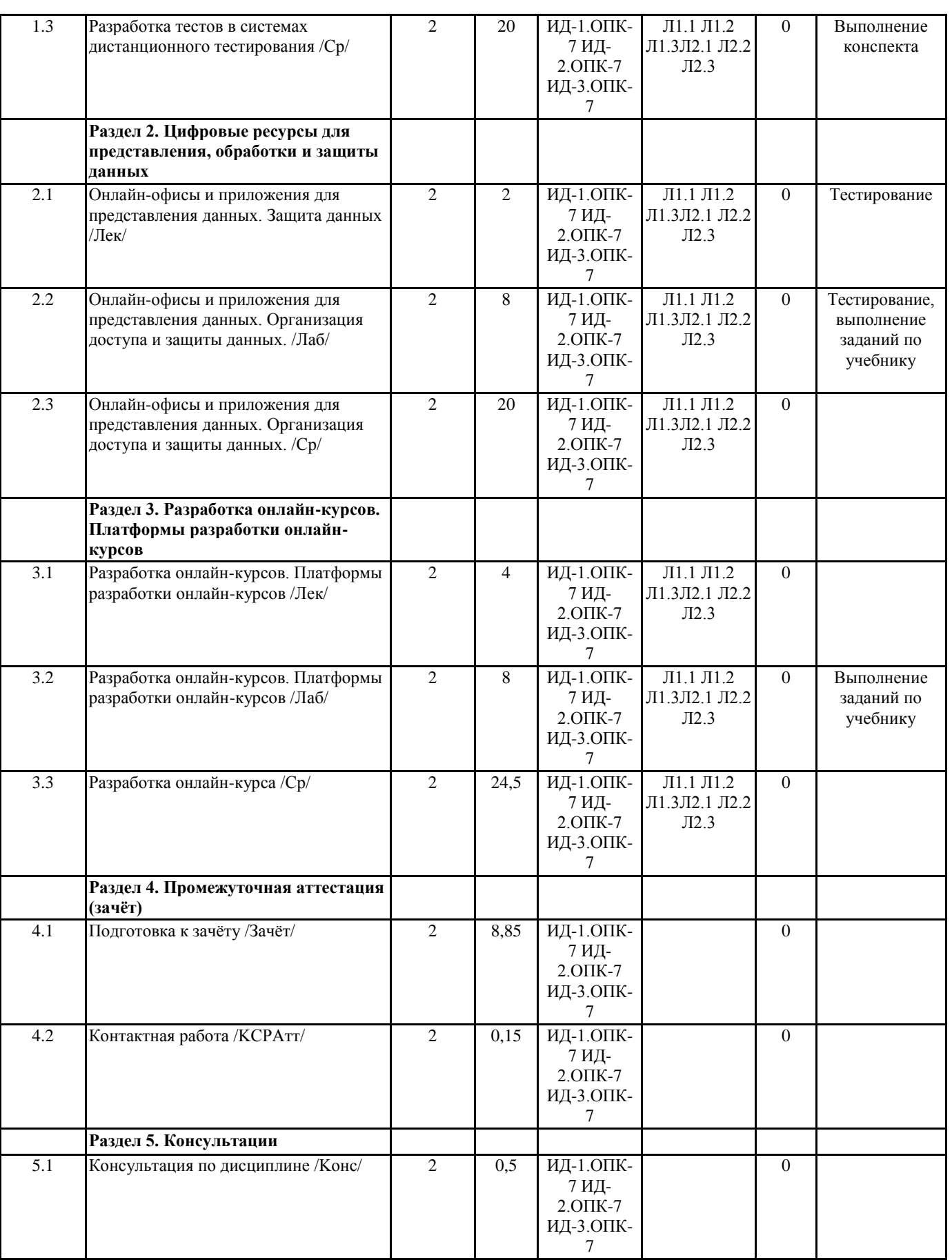

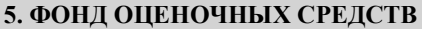

**5.1. Пояснительная записка**

1. Назначение фонда оценочных средств. Оценочные средства предназначены для контроля и оценки образовательных достижений обучающихся, освоивших программу учебной дисциплины «Цифровые технологии в профессиональной

#### деятельности».

2. Фонд оценочных средств включает контрольные материалы для проведения входного контроля, текущего контроля 1 и 2 в форме тестов, а также примерный перечень вопросов для проведения промежуточной аттестации в форме зачета. **5.2. Оценочные средства для текущего контроля** Примерный комплект теста "Входной контроль" 1. Первые ЭВМ были созданы … Выберите один ответ: a. в 70-е годы b. в 60-е годы c. в 40-е годы d. в 80-е годы 2. Первым программистом мира является Выберите один ответ: a. А. Лавлейс b. Б. Паскаль c. Б. Гейц d. Г. Лейбниц 3. Электронной базой ЭВМ второго поколения являются… Выберите один ответ: a. БИС, СБИС b. электронные лампы c. интегральные микросхемы d. полупроводники 4. Общим свойством машины Бэббиджа, современного компьютера и человеческого мозга является способность обрабатывать… Выберите один ответ: a. графическую информацию b. числовую информацию c. текстовую информацию d. звуковую информацию 5. Основоположником отечественной вычислительной техники является… Выберите один ответ: a. Михаил Васильевич Ломоносов b. Николай Иванович Лобачевский c. Сергей Алексеевич Лебедев d. Пафнутий Львович Чебышев 6. Компьютер - это: Выберите один ответ: a. электронно-вычислительное устройство для работы с числами; b. устройство для обработки аналоговых сигналов. c. устройства для работы с текстом; d. комплекс программно - аппаратных средств, предназначенных для выполнения информационных процессов; 7. Для реализации процесса "обработка" предназначен... Выберите один ответ: a. процессор; b. CD - ROM. c. гибкий магнитный диск; d. винчестер; 8. Современную организацию ЭВМ предложил… Выберите один ответ: a. Ада Лавлейс b. Джон фон Нейман c. Джордж Буль d. Норберт Винер 9. Персональный компьютер не будет функционировать, если отключить: Выберите один ответ: a. мышь; b. оперативную память; c. принтер d. дисковод; 10. Из какого списка устройств можно составить работающий персональный компьютер? Выберите один ответ: a. процессор, оперативная память, монитор, клавиатура;

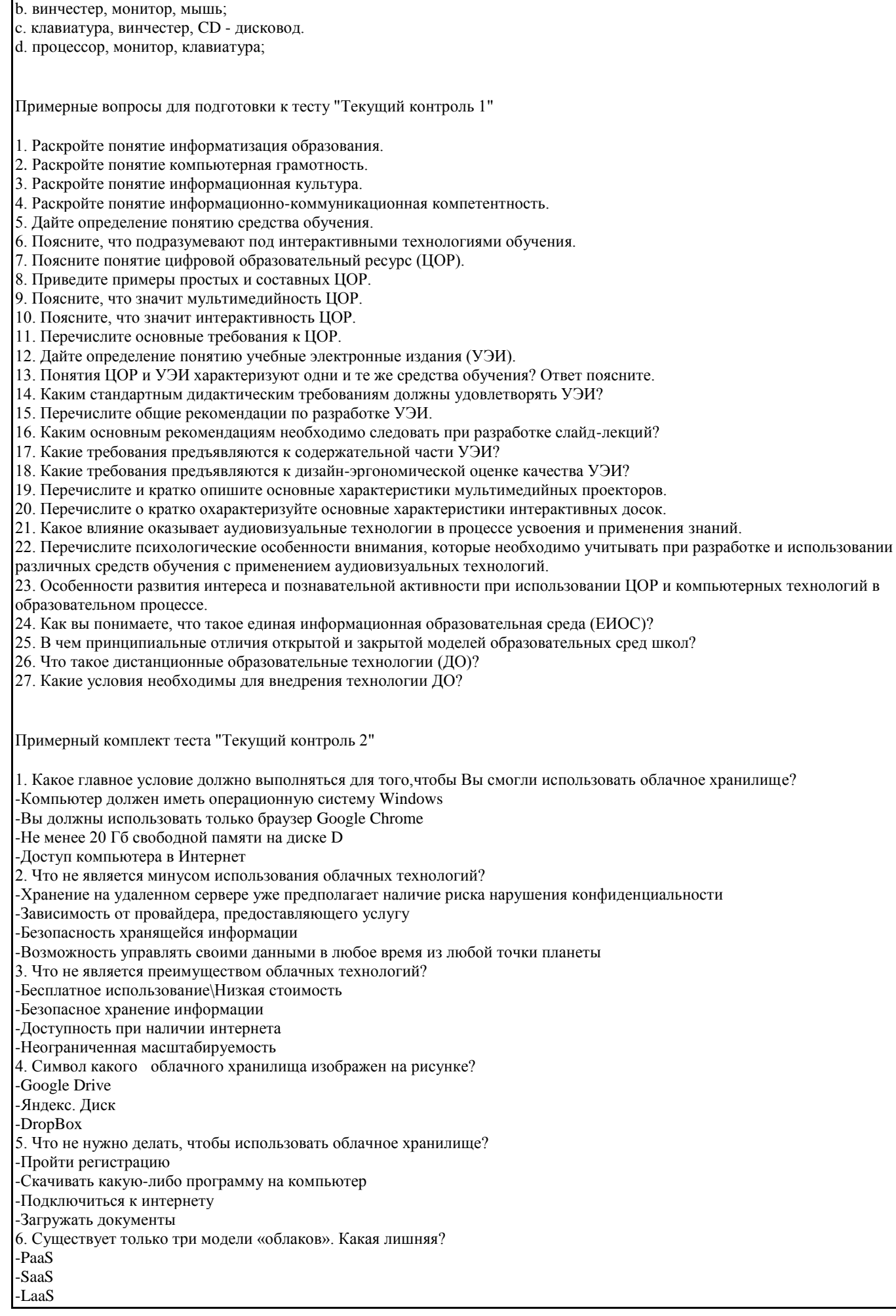

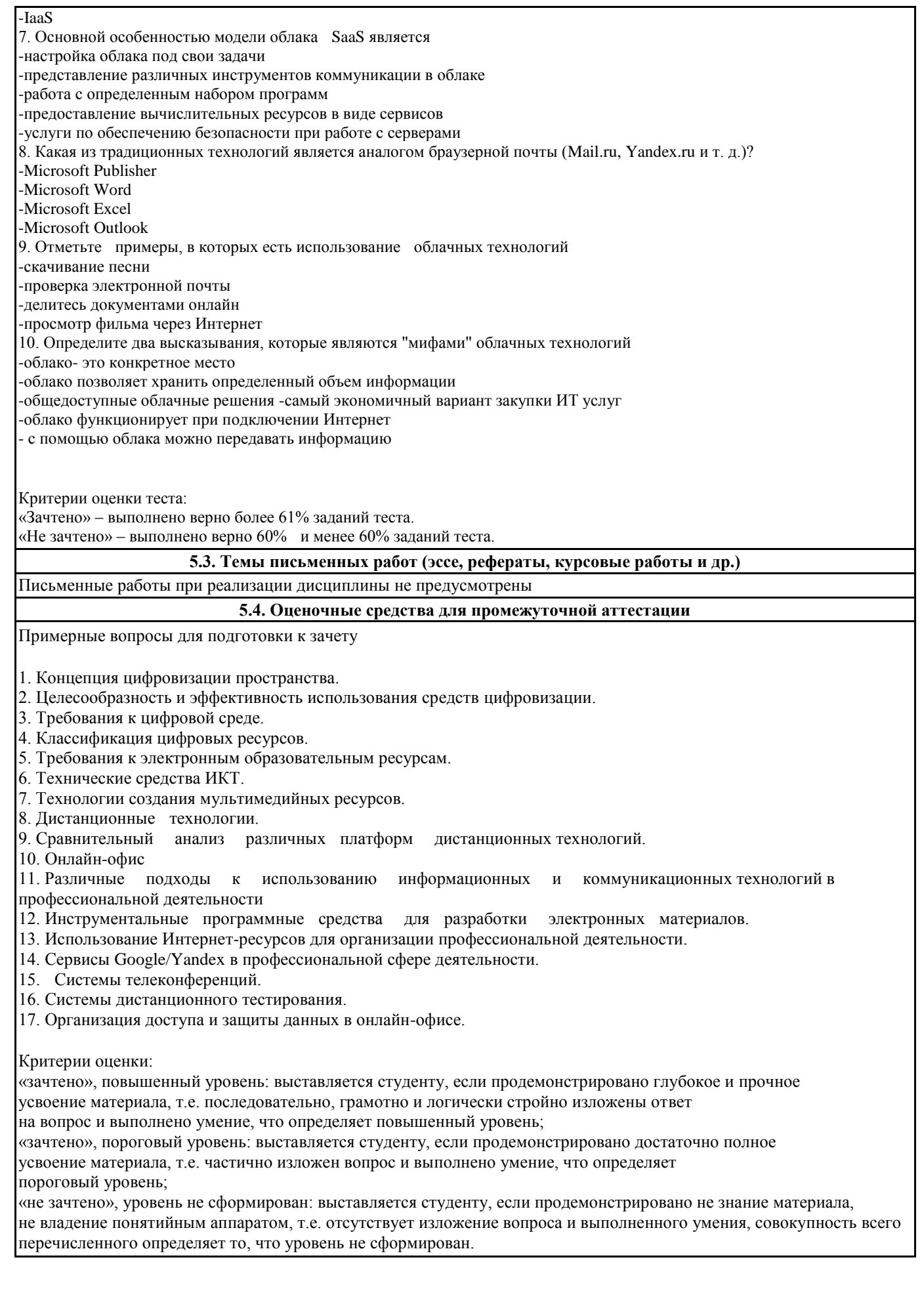

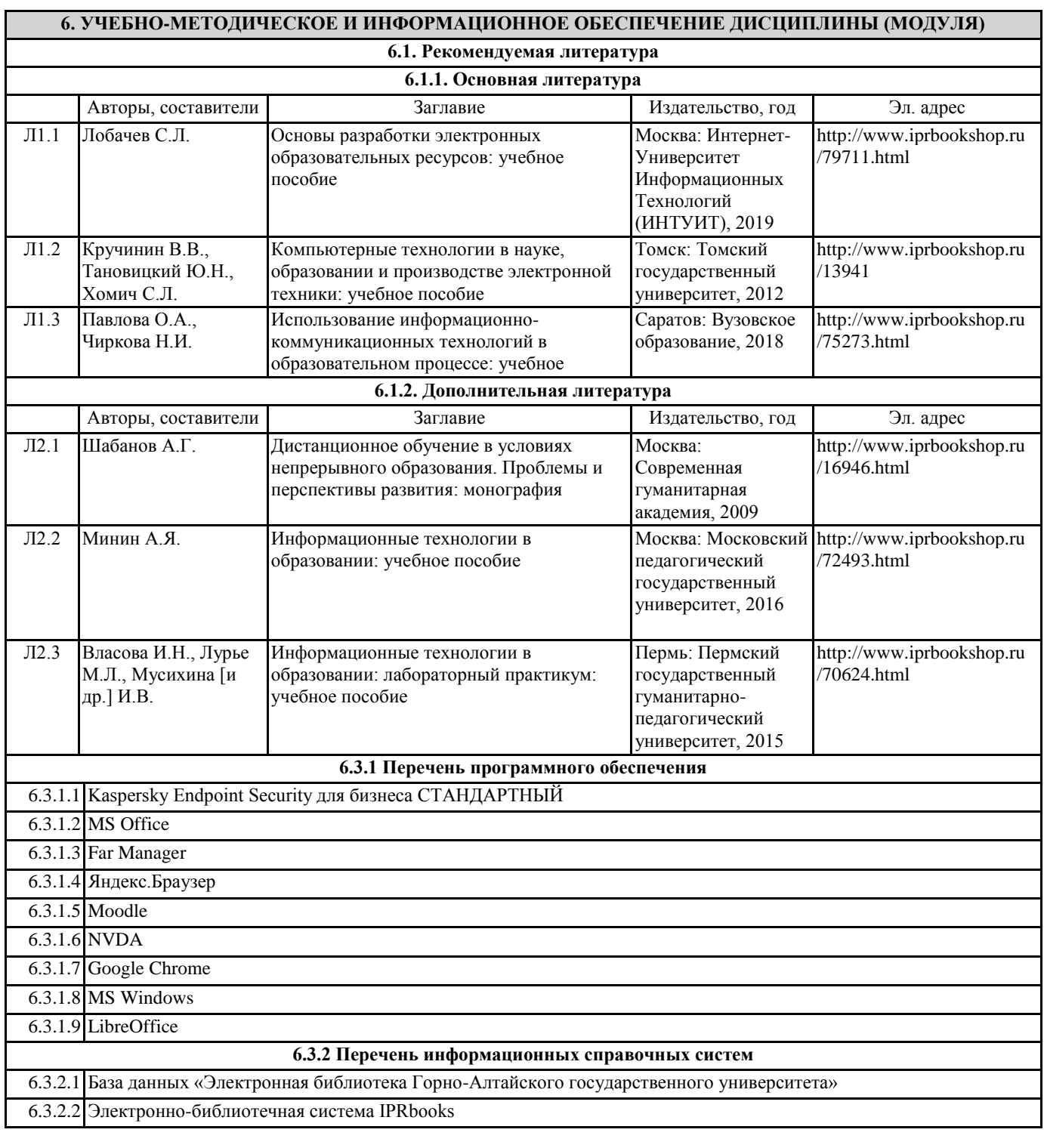

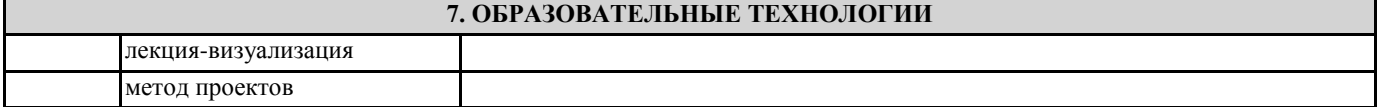

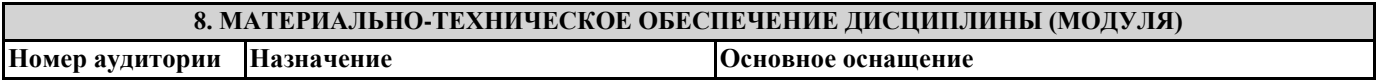

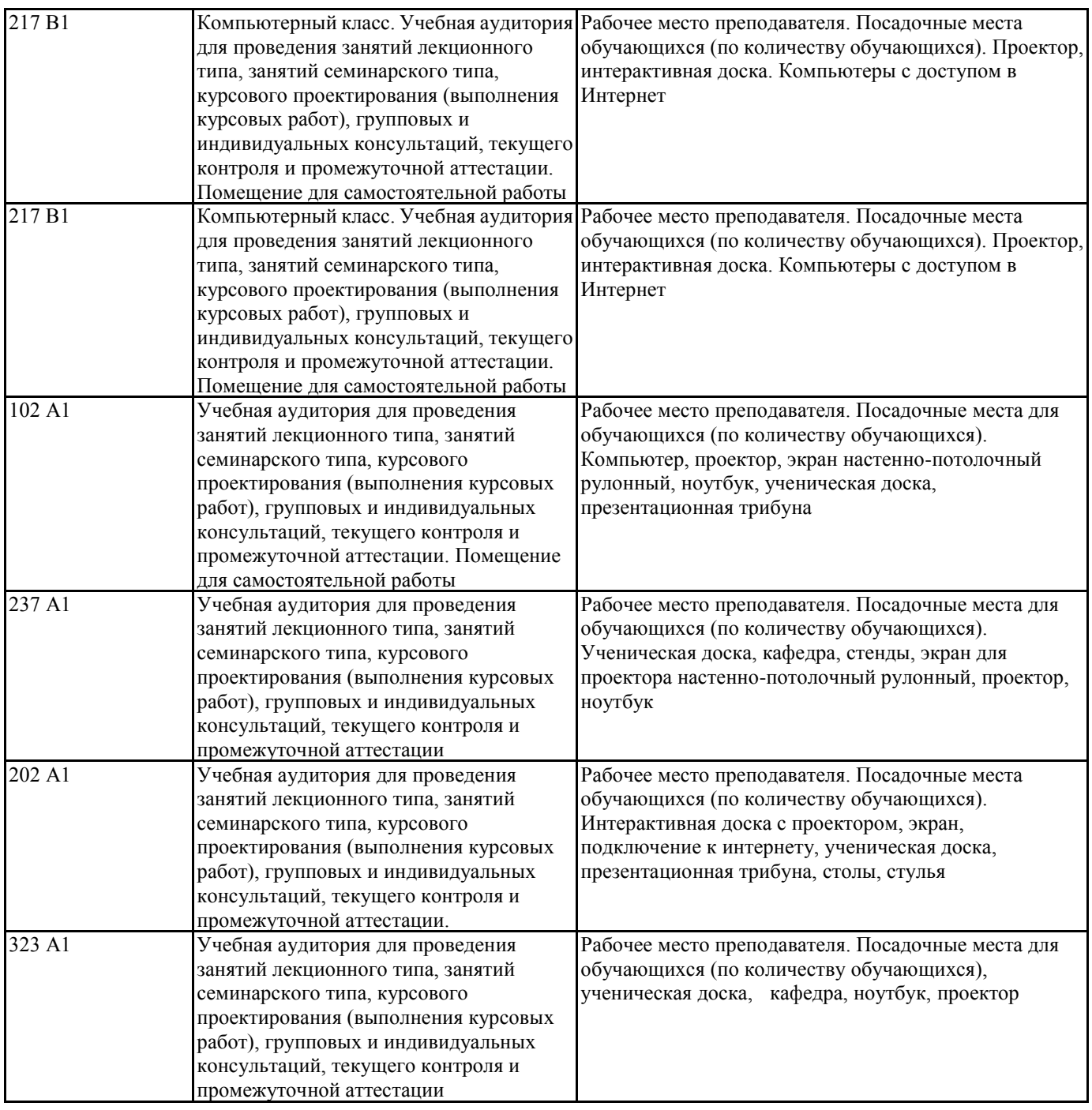

# **9. МЕТОДИЧЕСКИЕ УКАЗАНИЯ ДЛЯ ОБУЧАЮЩИХСЯ ПО ОСВОЕНИЮ ДИСЦИПЛИНЫ (МОДУЛЯ)**

1. Подготовка к лекционным занятиям (теоретический курс)

Рекомендации:

- перед очередной лекцией необходимо просмотреть материал предыдущей лекции по своему конспекту;

- ознакомиться с содержанием очередной лекции по основным источникам литературы в соответствии с рабочей программой дисциплины.

При затруднениях в восприятии материала необходимо обратиться

- к основным литературным источникам, лекциям (презентациям) или

- к лектору по графику его консультаций или к преподавателю на практических или ла-бораторных занятиях.

2. Подготовка к выполнению лабораторных работ

Лабораторные работы нацелены на закрепление теоретических знаний на практическом уровне.

Файлы, содержащие задания к практическим и лабораторным работам, находятся в соответствующей сетевой папке или в системе Moodle созданного ЭУК, один файл соответствует одной лабораторной работе. Количество лабораторных работ соответствует числу лабораторных занятий, предусмотренных рабочей программой. Каждая лабораторная работа содержит методические указания с примером выполнения типового задания, а также дополнительные задания для самостоятельного выполнения.

Рекомендации:

- руководствоваться графиком работ в рабочей программе дисциплины, т.е. выполнять работы последовательно согласно нумерации в заголовках файлов.

#### Необходимо:

- на занятии, выполнив все задания, показать результаты преподавателю и ответить на все вопросы к работе (при необходимости) и получить отметку о выполнении работы в журнале преподавателя.

3. Самостоятельная работа студентов и подготовка к зачету

Самостоятельная работа студентов предполагает изучение не только материала, изложенного в прочитанных преподавателем лекциях, но и того материала рабочей программы дисциплины, который во время проведения аудиторных занятий не изучается или изучение которого носит обзорный характер. Содержание самостоятельной работы и график ее выполнения представлен в рабочей программе.

Рекомендации:

- руководствоваться графиком самостоятельной работы в рабочей программе дисциплины;

- конспект необходимо выполнить в рабочей тетради, при этом конспект должен содержать краткий реферативный ответ на поставленный вопрос; он должен быть так написан, чтобы при ответе (защита на зачете) на вопрос вы могли свободно ориентироваться в нем и использовать в качестве опоры при ответе;

- разбирать на занятиях и консультациях неясные вопросы;

- подготовку к зачету необходимо проводить по вопросам к зачету.